## **Klasa 1 szkoły ponadpodstawowej – zakres podstawowy**

#### **Temat lekcji**: **Czy ogniwo galwaniczne może być źródłem prądu?**

**Cel ogólny:** Poznanie budowy i zasady działania ogniwa galwanicznego.

## **Cele szczegółowe:**

Uczeń:

- definiuje pojęcia: półogniwo, elektroda, katoda, anoda, ogniwo galwaniczne, klucz elektrolityczny, SEM,
- $\checkmark$  analizuje informacje wynikające z położenia metali w szeregu elektrochemicznym metali,
- $\checkmark$  zapisuje schemat półogniwa i ogniwa galwanicznego w konwencji sztokholmskiej,
- $\checkmark$  określa znaki elektrod w ogniwie galwanicznym,
- $\checkmark$  zapisuje równania reakcji chemicznych zachodzących w półogniwach i ogniwie galwanicznym o danym schemacie,
- $\checkmark$  oblicza SEM ogniwa galwanicznego,
- $\checkmark$  opisuje budowę i zasadę działania ogniwa Daniella,
- $\checkmark$  zapisuje równania reakcji chemicznych zachodzących w ogniwie Daniella.

# **Forma pracy:**

Praca zdalna na dowolnej platformie, np. MS Teams

# **Środki dydaktyczne:**

- $\checkmark$  platforma, np. MS Teams
- $\checkmark$  komputer stacjonarny, laptop, tablet, telefon z systemem operacyjnym [Windows,](https://www.google.com/search?q=Windows&stick=H4sIAAAAAAAAAONgVuLQz9U3MCmKt1jEyh6emZeSX14MAFTjqsQWAAAA&sa=X&ved=2ahUKEwiTj-qjiMzoAhVjk4sKHVoMCJ4QmxMoATAdegQIDhAD)

[macOS,](https://www.google.com/search?q=macOS&stick=H4sIAAAAAAAAAONgVuLQz9U3MDWtLFrEypqbmOwfDADb5b_yFAAAAA&sa=X&ved=2ahUKEwiTj-qjiMzoAhVjk4sKHVoMCJ4QmxMoAjAdegQIDhAE) [iOS,](https://www.google.com/search?q=iOS&stick=H4sIAAAAAAAAAONgVuLSz9U3MC5PyjE0WcTKnOkfDABeKS5iFAAAAA&sa=X&ved=2ahUKEwiTj-qjiMzoAhVjk4sKHVoMCJ4QmxMoAzAdegQIDhAF) [Android](https://www.google.com/search?q=Android&stick=H4sIAAAAAAAAAONgVuLSz9U3MCqvKEkvX8TK7piXUpSfmQIAyAsAJhgAAAA&sa=X&ved=2ahUKEwiTj-qjiMzoAhVjk4sKHVoMCJ4QmxMoBDAdegQIDhAG)

- $\checkmark$  Multiteka To jest chemia wydawnictwa Nowa Era
- $\checkmark$  podręcznik

# **Przebieg lekcji**

- **1.** Część organizacyjna przywitanie, sprawdzenie listy obecności.
- **2.** Podanie tematu i celów lekcji.
- **3.** Nawiązanie do poprzednich lekcji i przypomnienie pojęć:

*utlenianie, redukcja, reduktor, utleniacz, szereg aktywności chemicznej metali*

## **4.** Część właściwa:

- A. nauczyciel wyjaśnia budowę ogniwa Daniella wykorzystując animację "Budowa i działanie ogniwa Daniella" – Multiteka – To jest chemia.
- *B.* Uczniowie kierowani przez nauczyciela stawiają hipotezę do doświadczenia "Działanie ogniwa Daniella".
- C. Nauczyciel udostępnia film pokazujący przebieg doświadczenia, np. "Badanie działania ogniwa Daniella" (Multiteka – To jest chemia) lub film z zasobów YT "Budowa ogniwa Daniella" [https://youtu.be/7GTqUBoCyeo.](https://youtu.be/7GTqUBoCyeo)

Nauczyciel zatrzymuje film w odpowiednich momentach, komentuje go oraz pozwala uczniom zweryfikować postawioną przez nich hipotezę.

#### **Przykładowa hipoteza postawiona przez uczniów**:

*"Połączenie dwóch półogniw przewodem elektrycznym z żarówką spowoduje powstanie ogniwa galwanicznego, które jest źródłem prądu elektrycznego – żarówka zaświeci się*.*"*

- Połączenie półogniw przewodem elektrycznym *żarówka nie świeci się.* Uczniowie weryfikują hipotezę, uzasadniają swój pogląd – *obwód nie jest zamknięty.*
- Połączenie półogniw za pomocą klucza elektrolitycznego *żarówka świeci się.* Uczniowie weryfikują hipotezę, uzasadniają swój pogląd – *obwód jest*

*zamknięty.*

D. Po obejrzeniu doświadczenia, nauczyciel udostępnia uczniom, w wersji do edycji, kartę pracy, która po uzupełnieniu będzie stanowiła notatkę z lekcji.

## **Załącznik 1**

#### **KARTA PRACY**

1. **Uzupełnij** opis ogniwa Daniella przedstawiony na rysunku. Skorzystaj z podanych określeń:

*blaszka Zn / roztwór ZnSO4 / klucz elektrolityczny / blaszka Cu / roztwór CuSO<sup>4</sup>*

**Zaznacz** kierunek przepływu elektronów w przewodniku zewnętrznym.

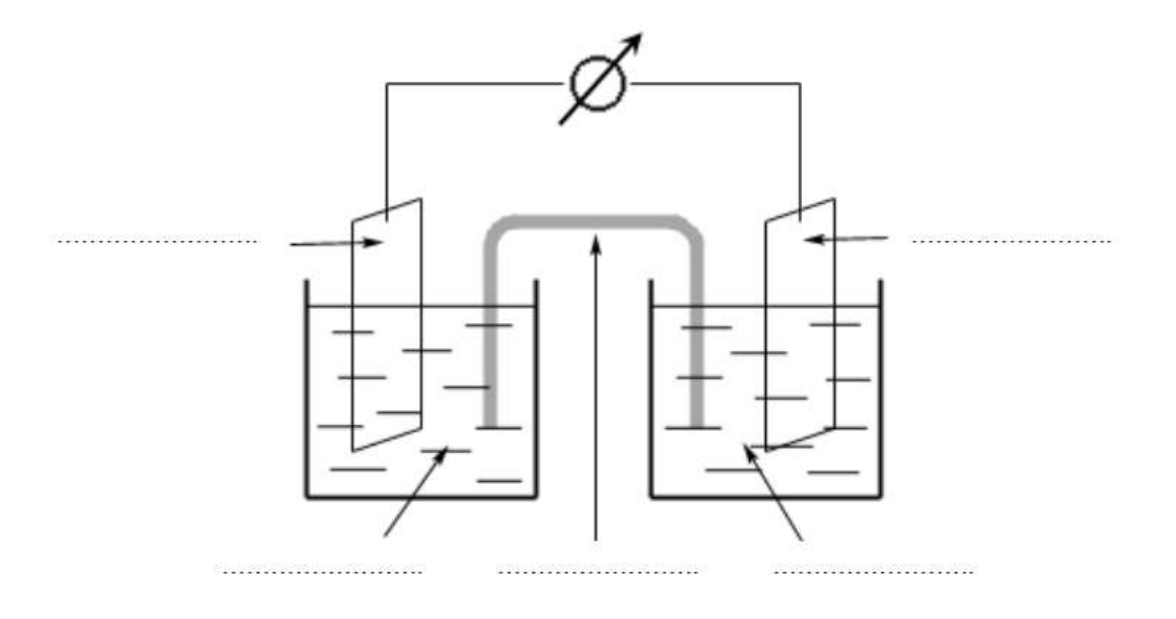

2. **Uzupełnij** schemat ogniwa Daniella oraz zapis reakcji chemicznych, które zachodzą w półogniwach.

```
Schemat ogniwa: (–) _______ ∣ _______ ∣∣ _______ ∣ _______ (+)
Reakcje chemiczne: anoda (–)
```
katoda (+)

3. **Oblicz** SEM według podanego wzoru. Wartości potencjałów standardowych **E o** odczytaj z szeregu elektrochemicznego metali – podręcznik strona 184.

 $SEM = E^{\circ}$ <sub>katody</sub> –  $E^{\circ}$ <sub>anody</sub>

**SEM** = \_\_\_\_\_ – \_\_\_\_\_ = \_\_\_\_\_

Małgorzata Prętki doradca metodyczny